*Bitte füllen Sie das Formular am Bildschirm aus und klicken Sie auf die Schaltfläche Senden links unten, um Ihre Bestellung oder Anfrage per E-Mail abzuschicken.* 

An Susanne Walter Remsstraße 98 73614 Schorndorf

*per E-Mail an shop@pptx.de*

Hiermit bestelle ich das Add-In Corporate Colors zur Nutzung durch einen einzelnen Anwender. Der Preis für die Einzel-Lizenz beträgt EUR 24,90 inkl. gesetzlicher MwSt.

Die **[Allgemeinen Geschäftsbedingungen](#page-1-0)** habe ich gelesen. Diese werden von mir akzeptiert.

Ich interessiere mich für eine Mehrfach-Lizenz des Add-Ins Corporate Colors. Bitte nehmen Sie Kontakt zu mir auf.

#### **Kontaktdaten/Rechnungsanschrift**

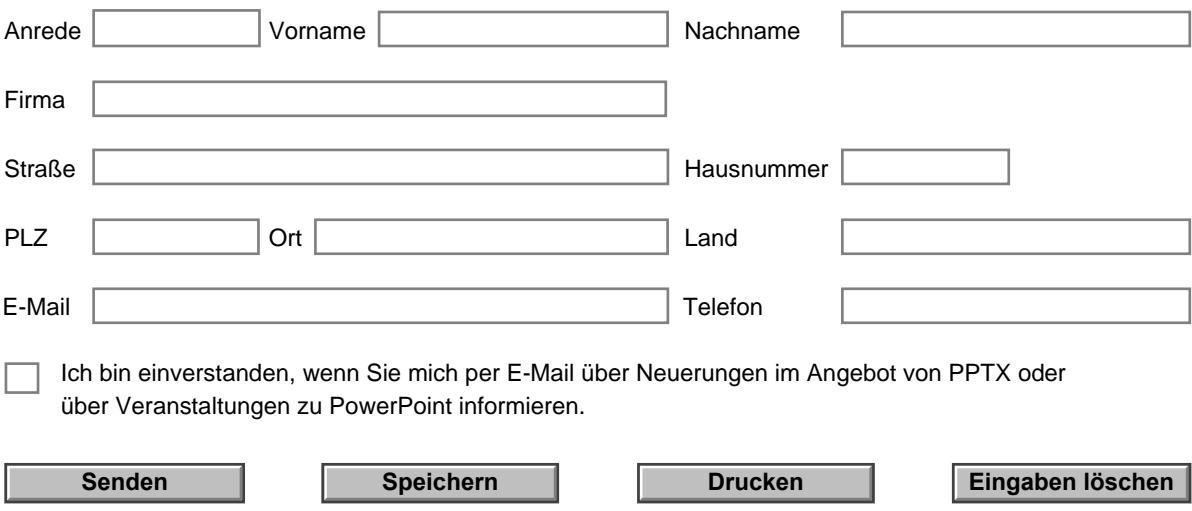

*Wenn Sie auf Senden klicken, wird automatisch eine neue E-Mail-Nachricht mit den Formulardaten als Dateianhang erzeugt. Die E-Mail-Adresse wird ebenfalls automatisch eingefügt. Schicken Sie diese E-Mail ab, um Ihre Bestellung bzw. Ihre Anfrage zu übermitteln.* 

*Hinweis: Wenn Ihr E-Mail-Client diese automatische Erzeugung einer E-Mail nicht unterstützt oder wenn Sie einen Online-Mailer verwenden, können Sie das ausgefüllte Formular auf Ihrem Rechner speichern und als E-Mail-Anhang an shop@pptx.de senden.* 

# <span id="page-1-0"></span>**Allgemeine Geschäftsbedingungen (AGB)**

Stand: 01. August 2008

#### **1. Vorbemerkungen**

Diese allgemeinen Geschäftsbedingungen gelten für den Kauf der Einzel-Lizenz des Add-Ins **Corporate Colors**. Anbieter des Add-Ins ist Susanne Walter, Remsstraße 98, 73614 Schorndorf, Telefon 07181/993173, shop@pptx.de.

## **2. Vertragsschluss**

Zwischen dem Kunden und dem Anbieter kommt ein rechtsgültiger Vertrag zustande, indem der Kunde das Add-In durch Absenden des Bestellformulars anfordert und der Anbieter ihm dieses durch einen Download-Link oder per E-Mail zur Verfügung stellt. Die Lieferung des Add-Ins erfolgt nach Vorauszahlung per Überweisung.

Mit seiner Bestellung übernimmt der Kunde die Verantwortung für die korrekte Übermittlung der für die Bearbeitung seiner Bestellung erforderlichen Daten sowie für die Bereitstellung der technischen Voraussetzungen für die Lieferung per Download oder E-Mail.

Bei technischen Problemen beim Download oder beim Einsatz des Add-Ins bietet der Anbieter in der Regel von Montag bis Freitag von 9:00 Uhr bis 17:00 Uhr Support per E-Mail oder Telefon. Ein rechtlicher Anspruch auf Support besteht nicht.

# **3. Zahlungsbedingungen**

Der Preis für das Add-In ergibt sich aus der Produktbeschreibung bzw. dem Bestellformular und enthält die gesetzliche MwSt.

Der Kunde erhält nach Eingang seiner Bestellung per E-Mail eine Auftragsbestätigung/Rechnung im PDF-Format mit Angabe der Bankverbindung. Zahlung ist ausschließlich per Überweisung auf das in der Rechnung angegebene Konto möglich.

# **4. Lieferbedingungen**

Nach Gutschrift des Rechnungsbetrages wird das Add-In dem Kunden umgehend (in der Regel innerhalb von 24 Stunden) und ausschließlich auf elektronischem Weg per E-Mail oder zum Download zur Verfügung gestellt.

Die Lieferung eines Datenträgers erfolgt nicht.

Für den Fall, dass der Kunde eine Verzögerung der Lieferung oder Probleme beim Download feststellt, wird er aufgefordert, sich mit dem Anbieter telefonisch oder per E-Mail in Verbindung zu setzen.

Der Kunde verpflichtet sich, Zugangsdaten nicht weiterzugeben und vor dem Zugriff durch Dritte geschützt aufzubewahren.

#### **5. Lizenzbestimmungen**

Die Einzel-Lizenz beinhaltet das Nutzungsrecht durch einen einzelnen Anwender.

**Der Kunde ist berechtigt**, das Add-In auf mehreren Computern (z. B. Desktop-PC, Notebook, Virtuelle Computer) einzusetzen, wenn diese ausschließlich durch einen einzelnen Anwender genutzt werden. Der Kunde ist außerdem berechtigt, Kopien des Add-Ins zu Sicherungszwecken zu erstellen. Wenn der Kunde das Add-In selbst nicht mehr nutzen möchte, kann er seine Nutzungsrechte auf einen anderen Nutzer übertragen, wenn diese AGB Bestandteil der Übertragung der Lizenz werden und der Kunde das Add-In aus der Konfiguration aller seiner Computer entfernt und einschließlich aller Kopien von allen seinen Datenträgern löscht.

**Der Kunde ist nicht berechtigt**, das Add-In zur Nutzung durch mehrere Anwender einzusetzen oder über Datenträger oder Download-Server zu vervielfältigen und zu verbreiten.

#### **6. Widerrufsrecht**

Der Kunde kann seine Bestellung formlos per E-Mail an shop@pptx.de widerrufen, solange das Add-In noch nicht per E-Mail oder Download-Link geliefert wurde. **Nach Ausführung der Lieferung kann das Add-In nicht zurückgegeben werden. In diesem Fall besteht kein Widerrufsrecht.**

Maßgeblicher Zeitpunkt für die Ausführung der Lieferung ist der Versand der E-Mail mit dem Download-Link bzw. dem Add-In als E-Mail-Anhang. Das Add-In gilt auch dann als geliefert, wenn Umstände, die der Anbieter nicht zu vertreten hat, die Zustellung verhindern.

## **7. Datenschutz**

Die mit der Bestellung übermittelten Daten werden gespeichert, soweit dies für die Bearbeitung oder aus rechtlichen Gründen notwendig ist. Eine weitergehende Verwertung dieser Rechnungs- und Kontaktdaten, insbesondere eine Weitergabe an Dritte, erfolgt nicht.

Der Kunde wird jedoch darauf hingewiesen, dass bei der elektronischen Übermittlung von Daten der unberechtigte Zugriff durch Dritte nicht gänzlich ausgeschlossen werden kann.

# **8. Haftungsausschluss**

Das Add-In wurde mit größtmöglicher Sorgfalt erstellt. Dennoch sind aufgrund der Eigenart von Software Fehler nicht auszuschließen. Auch übernimmt der Anbieter keine Gewähr dafür, dass das Add-In für die konkreten Bedürfnisse des Kunden passend ist.

Eine Haftung wegen auftretender Fehlfunktionen ist ausgeschlossen, es sei denn, der Anbieter hätte vorsätzlich oder grob fahrlässig gehandelt. Eine Haftung für Mangelfolgeschäden ist in jedem Falle ausgeschlossen.

Unabhängig hiervon ist der Anbieter dankbar für Hinweise auf eventuelle Fehler und wird diese – soweit möglich – beseitigen.

#### **9. Schlussbestimmungen**

Sofern einzelne Bestimmungen dieser allgemeinen Geschäftsbedingungen unwirksam sind oder werden, bleiben die übrigen Bestimmungen davon unberührt.

Es gilt deutsches Recht.

Der Anbieter kann diese Geschäftsbedingungen jederzeit ändern. In diesem Fall können die zum Zeitpunkt der Bestellung anwendbaren allgemeinen Geschäftsbedingungen zu einem späteren Zeitpunkt nicht mehr abrufbar sein. Der Kunde hat die Möglichkeit, die aktuellen AGB im PDF-Format zu speichern oder auszudrucken. Eine Speicherung durch den Anbieter findet nicht statt.